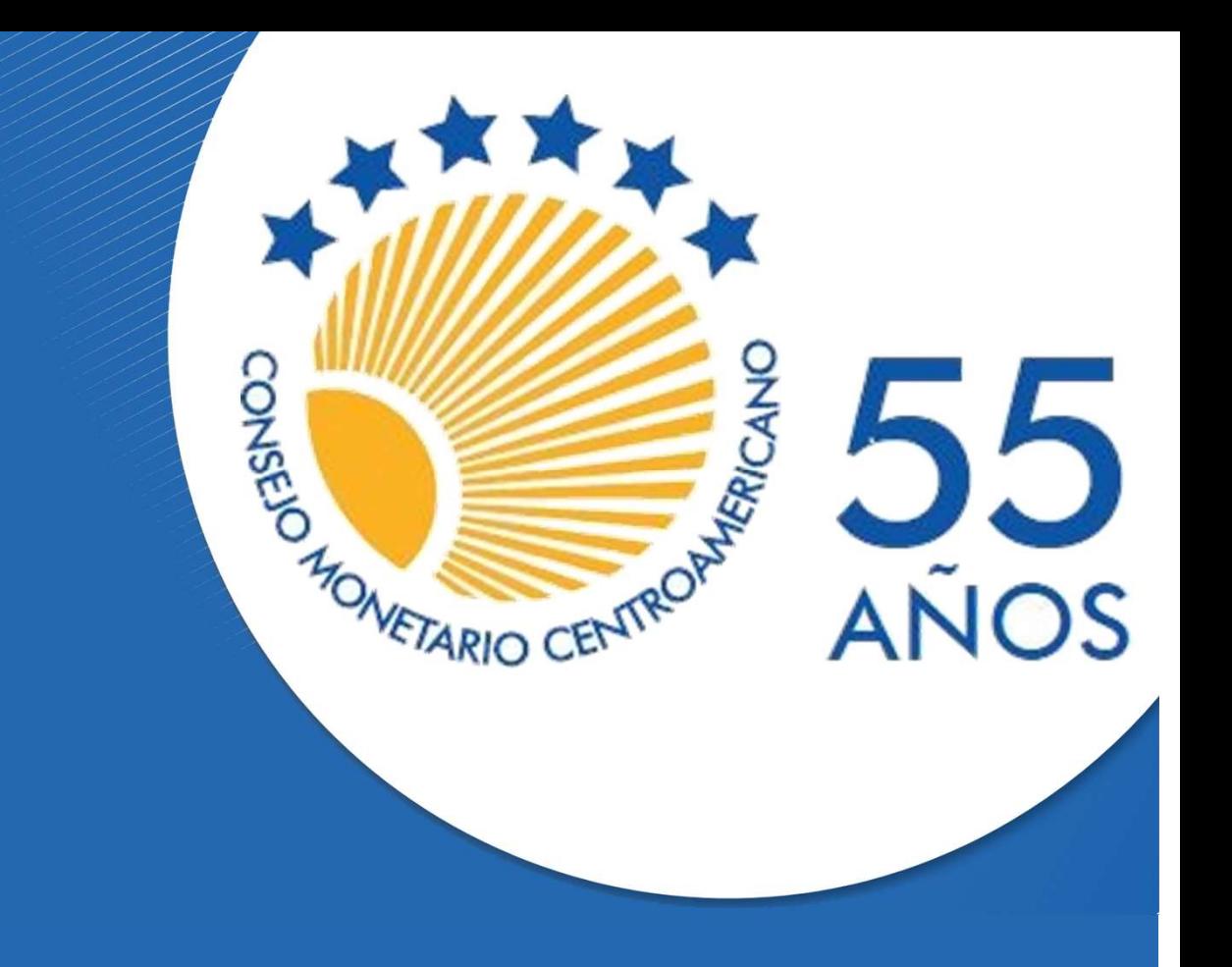

Documento de Trabajo SECMCA-01-2019

# **ENTENDIENDO EL BLOCKCHAIN**

Randall Romero Aguilar

Secretaría Ejecutiva San José, Costa Rica

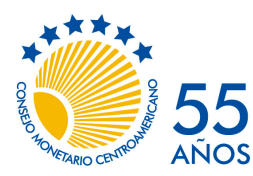

No. 1, diciembre de 2019

#### Entendiendo el *blockchain*

Randall Romero-Aguilar\* [rromero@secmca.org](mailto:rromero@secmca.org)

#### Resumen

Con la burbuja experimentada por Bitcoin en 2017 y su posterior desplome en 2018, se ha despertado mucho interés por su tecnología subyacente, el *blockchain*. Sus defensores afirman que es una tecnología revolucionaria, con aplicaciones que van mucho más allá de facilitar pagos. Para desmitificar este concepto y facilitar las discusiones acerca de este tema, en este documento de trabajo explicamos de manera sencilla, con la ayuda de un programa de Python, qué es y cómo funciona el blockchain.

Palabras clave: cadena de bloques, encriptación, dinero Clasificación JEL: E42, O30, E40

Más allá de la muy discutible utilidad del Bitcoin como *dinero*, algunas de las características técnicas sobre las cuales está implementada esta criptomoneda han despertado gran interés, destacando entre ellas el *blockchain* o cadena de bloques y el *distributed ledger* o libro mayor distribuido.

El *distributed ledger* fue concebido como un mecanismo para descentralizar el registro de valor que usualmente desempeñan las instituciones financieras tradicionales, registro que resulta indispensable para la correcta operación de los sistemas de pagos. Por ejemplo, cuando Juan desea pagarle a María a través de una transferencia bancaria, es el banco el que en sus registros contables anota una disminución en el activo de Juan y un aumento en el de María. En parte gracias a esta función es que las instituciones financieras tienen una posición propicia para cobrar comisiones (que pueden verse ya sea como compensación justa por servicios ofrecidos o bien como rentas extraídas de sus clientes si se consideran abusivas) y para otorgar crédito (a partir de los depósitos de sus clientes).

<sup>\*</sup>Economista Consultor de la Secretaría Ejecutiva del Consejo Monetario Centroamericano (SECMCA) y profesor de economía en la Universidad de Costa Rica (UCR). Doctor en Economía por la Ohio State University (OSU) y Master en Econometría por la London School of Economics (LSE). Las opiniones expresadas son las del autor y no necesariamente representan la posición de la SECMCA, ni de los miembros del CMCA.

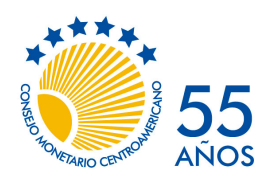

No. 1, diciembre de 2019

Esta situación de registro centralizado de valor, el cual es particularmente vulnerable en caso de un ataque informático al nodo central de su respectiva red, por muchos años ha sido visto como *necesario*, puesto que resultaba difícil resolver el problema del "doble gasto" en una red descentralizada, lo que significa que una persona pudiese gastar más de una vez el mismo valor aprovechándose de la descoordinación o asincronismo entre los distintos registros de valor. En medio de la Gran Recesión de 2008, se publicó un artículo bajo el nombre de Satoshi Nakamoto (Nakamoto [2008\)](#page-25-0) que describe una forma de resolver este problema, a través de lo que ha venido a conocerse como el *blockchain*.

En esencia, un *blockchain* o cadena de bloques es un registro de transacciones, el cual está a su vez fragmentando en bloques secuenciales de información, los cuales están vinculados entre sí por medio de algoritmos cartográficos. Estas cadenas de bloques pueden ser compartidas entre muchos usuarios (*distributed ledger*), quienes posiblemente no se conozcan entre sí, a través de una red *peer-to-peer*. Cuando se produce una transacción, esta es registrada en el bloque más reciente de la cadena casi simultáneamente por numerosos nodos de esta red descentralizada, la cual resuelve el problema de doble gasto por medio del un mecanismo de consenso, que consiste en dar por válidas las transacciones que están incluidas en nodos que constituyen una mayoría.

Para comprender mejor el funcionamiento de una cadena de bloques, en este documento de trabajo presentamos una versión muy simple del código in-formático<sup>[1](#page-2-0)</sup> necesario para llevar a cabo transacciones en la moneda ficticia Cocoin, cuyo símbolo presentamos en la figura [1](#page-2-1). Para ello, utilizamos el lenguaje de programación Python, el cual hoy en día es muy popular en muchas aplicaciones, especialmente en ciencia de datos, por su versatilidad y su senci-llez. El lector que no esté familiarizado con Python<sup>[2](#page-2-2)</sup> o algún otro lenguaje de programación no debería tener mayor problema para comprender este código, puesto que está acompañado de explicaciones

<span id="page-2-1"></span>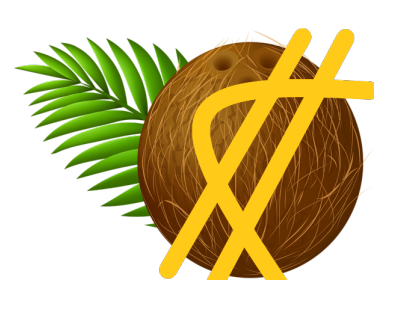

Figura 1: Símbolo del Cocoin

detalladas de cómo funciona. En estas explicaciones utilizaremos la siguiente convención: identificamos con en el margen aquellas líneas que corresponden al código de Python, y por las que muestran resultados obtenidos de ejecutar ese código. Además, en las explicaciones utilizamos la notación <sup>7</sup> para indicar dónde en el código se está implemetando algo en particular (en este ejemplo concreto, en la línea 7).[3](#page-2-3)

<span id="page-2-2"></span><span id="page-2-0"></span><sup>&</sup>lt;sup>1</sup>Estecódigo fue inspirado por un ejemplo presentado por Nash ([2017a\)](#page-25-1).

<sup>&</sup>lt;sup>2</sup>Hay muchos recursos en Internet para aprender Python; un libro excelente para empezar a aprender lo básico es McGrath [\(2016](#page-25-2)).

<span id="page-2-3"></span><sup>3</sup>El lector que quiera reproducir en su propio computador los resultados presentados en esta nota o bien

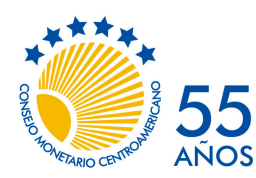

No. 1, diciembre de 2019

Antes de continuar, es importante recalcar que la intención de este documento de trabajo no es mostrar detalladamente el funcionamiento de Bitcoin ni de ninguna otra moneda virtual, sino la de explicar de la manera más sencilla posible qué es un *blockchain*. Para ello, hemos optado por dejar de lado algunas cuestiones técnicas necesarias para el funcionamiento de una red de pagos, como la autenticación de usuarios, el protocolo de comunicación, y la distribución de registros contables $^4$  $^4$ .

El resto de este documento de trabajo está estructurado en seis secciones. El la primera explicamos cómo encriptar la información de un bloque, el cual desarrollamos en la sección [2.](#page-6-0) Teniendo ya una plantilla para crear bloques, en la sección [3](#page-9-0) los encadenamos para crear un *blockchain*, con el que implementamos un sencillo sistema de pagos. En la sección [4](#page-14-0) ponemos a prueba la cadena de Cocoin con una simulación, para ilustrar el funcionamiento de los pagos. En la sección [5](#page-19-0) implementamos un mecanismo para minar cocoins. Finalmente, ofrecemos unas reflexiones de fondo acerca de la tecnología *blockchain* en la sección [6](#page-22-0).

experimentar con el código, puede obtener una copia de esta nota en versión Jupyter notebook en [http:](http://randall-romero.com/entendiendo-el-blockchain) [//randall-romero.com/entendiendo-el-blockchain](http://randall-romero.com/entendiendo-el-blockchain).

<span id="page-3-0"></span> $^4\rm Q$ uienes estén interesados en más detalles acerca del funcionamiento de blockchain, pueden consultar Nash [\(2017b\)](#page-25-3).

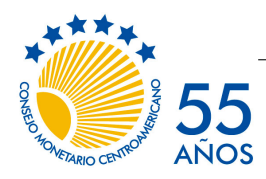

No. 1, diciembre de 2019

## <span id="page-4-0"></span>1 Encriptando información

Para empezar la implementación de una cadena de bloques, importamos varios paquetes de Python que nos serán de utilidad:

```
1 from hashlib import sha3_256
2 from datetime import datetime
3 import numpy as np, pandas as pd
4 from random import randint, sample
```
La función hashlib. sha3 256 que importamos en 1 la utilizaremos para encriptar información; datetime contiene la función now que usaremos para anotar la fecha y hora de las transacciones; pandas facilita herramientas para almacenar los datos; y numpy y random serán necesarios para hacer simulaciones más adelante.

El primer paso que debemos resolver es cómo encriptar la información. Para ello utilizaremos la función sha3\_256, que es la función *hash* más reciente (publicada en 2015) de la familia SHA (*Secure Hash Algorithm*), la cual a su vez es publicada por el Instituto Nacional de Normas y Tecnología de Estados Unidos.

Una función *hash* es en esencia un algoritmo que toma un texto de cualquier tamaño y lo transforma en un número hexadecimal (es decir, en base 16, expresados con los dígitos 0-9 y las letras A-F) de un tamaño predeterminado, que cumple una serie de condiciones deseables, entre ellas (1) bajo costo computacional, (2) compresión (toma un texto de mayor tamaño y lo reducen a una longitud pequeña), (3) determinista (para un texto dado, siempre se obtiene el mismo resultado), (4) difícil de invertir (a partir del resultado, es *prácticamente* imposible saber el texto original, sin lo cual la función sería inútil para encriptar), (5) inyectividad (dos textos distintos dan por resultados dos resultados distintos). Notemos que para que se cumpla esta última condición, es indispensable que el número de potenciales textos a encriptar sea menor que el número de resultados distintos que se puede obtener de la función *hash*.

El tamaño del resultado de una función *hash* depende del nivel de seguridad deseado. Así, por ejemplo, sha3\_256 da un resultado de 256 bits, con el cual se representa un número hexadecimal de 64 dígitos (cada número hexadecimal requiere 4 bits para almacenarse:  $2^4\,=\,16$ ), aunque también existen las funciones  $\verb|sha3_2224|$  (para 56 dígitos),  $\verb|sha3_384|$ (96 dígitos) y sha3\_512 (128 dígitos). Ahora bien, aunque a primera vista pueda parecer que 64 dígitos hexadecimales son muy pocos para encriptar todos los posibles textos que pueda necesitarse, una segunda vista nos hará notar que con ellos pueden encriptarse <sup>16</sup><sup>64</sup> *<sup>≈</sup>* <sup>1</sup>*.*<sup>16</sup> *<sup>×</sup>* <sup>10</sup><sup>77</sup> textos distintos, ¡un número muy superior al producto del número de estrellas del universo *veces* el número de granos de arena en el planeta!

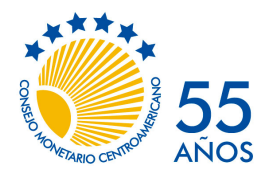

Secretaría Ejecutiva del Consejo Monetario Centroamericano

No. 1, diciembre de 2019

A continuación, en Python definimos la función encriptar, la cual en 6 toma una frase y la guarda en formato Unicode (.encode), lo encripta con sha3\_256, y lo representa en hexadecimal (.hexdigest). Para facilidad de lectura, este número lo excribimos en mayúscula (.upper) y en <sup>7</sup> lo partimos en secuencias de cuatro dígitos (similar a como aparecen los números de tarjetas de crédito en los plásticos respectivos).

```
5 def encriptar(frase):
6 encriptado = sha3_256(frase.encode('utf-8')).hexdigest().upper()
7 return ' '.join([encriptado[i:i + 4] for i in range(0, 64, 4)])
```
Para probar esta función, encriptemos el texto "Consejo Monetario Centroamericano"

#### <sup>8</sup> **print**(encriptar('Consejo Monetario Centroamericano'))

lo cual da por resultado este código de 64 dígitos:

B24F 92C2 99C6 D3D3 B19B B2A2 859D FE09 F6A8 58C0 5162 C708 A52B 695D 4203 312C

Para ilustrar las propiedades de la función *hash*, veamos cómo cambia ese código ante pequeños cambios en el texto. Primero, separamos la palabra "Centroamericano"

#### <sup>9</sup> **print**(encriptar('Consejo Monetario Centro Americano'))

7455 A87C 7C07 DE68 B4FD 8958 065D 5560 676B 4278 8B4F 5952 C149 D906 9B82 DE86

luego, omitimos una letra en "Consejo"

#### <sup>10</sup> **print**(encriptar('Conejo Monetario Centroamericano'))

63EF 5EA4 920D 5BED E7BF 0C9C C8AC EE17 7A42 ACC1 E4AC 7717 EEA3 BE77 C355 8722

o bien cambiamos una letra en "Consejo"

#### <sup>11</sup> **print**(encriptar('Concejo Monetario Centroamericano'))

5484 3890 0274 05A6 4572 AC5E 2023 65D3 6E97 B063 52BA E7CB C09A 4D3C 3ECE 7E85

finalmente, cambiamos de orden dos letras en "Centroamericano"

#### <sup>12</sup> **print**(encriptar('Consejo Monetario Centraomericano'))

D9BB CB6D 1C09 6055 C737 1009 BF96 C961 0898 E54C 7C74 64F6 E064 B885 B917 3523

Como puede verse, pequeños cambios en el texto dan por resultado códigos completamente distintos, por lo que conocer los códigos de algunos textos en particular es inútil para adivinar el mensaje encriptado en otro código.

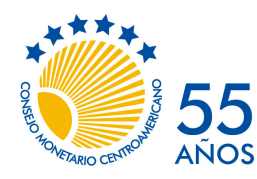

No. 1, diciembre de 2019

# <span id="page-6-0"></span>2 Creando un bloque

De la misma manera que no podemos hacer un tren sin vagones, para hacer una cadena de bloques primero debemos construir los bloques individuales. Cada bloque contiene datos, y la cadena de bloques es al fin de cuentas una secuencia ordenada de bloques de información, atados entres sí por medio de claves criptográficas.

Vamos a programar en Python una *clase* llamada Bloque (líneas 13-28 abajo), que en términos de programación significa que vamos a desarrollar un *prototipo* de "bloque", en el cual describimos qué datos contendrá un bloque y qué acciones podrá hacer el bloque con ellos. Más adelante crearemos los bloques individuales (objetos) de la cadena a partir de este prototipo.

```
13 class Bloque:
14 def __init__(self, indice, saldos, código_previo):
15 self. indice = indice
16 self.saldos = saldos
17 self.código_previo = código_previo
18 self.código = None
19 self.transacciones = pd.DataFrame(columns=['Fecha', 'De',
            ,→ 'Para', 'Cantidad'])
20 self.fecha_hora = datetime.now()
21
22 def encriptar_bloque(self):
23 datos = ['índice', 'saldos', 'código_previo',
            ,→ 'transacciones', 'fecha_hora']
24 contenido = ''.join(str(getattr(self,campo)) for campo in
            ,→ datos)
25 self.código = encriptar(contenido)
26
27 def actualizar_transacciones(self, de, para, cantidad):
28 T = self.transacciones.shape[0]
29 self.transacciones.loc[T] = [datetime.now(), de, para,
              ,→ cantidad]
```
Intuitivamente, imaginamos la clase Bloque como una caja en la cual depositamos información. Esto se ilustra en la figura [2,](#page-7-0) donde los datos contenidos en el bloque se muestran en cuadros rosados, y los métodos o acciones se muestran en cuadros celestes en la parte baja del bloque. A continuación explicamos el contenido y funcionamiento de esta clase.

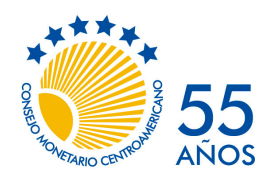

 $55$  Secretaría Ejecutiva del Consejo Monetario Centroamericano

No. 1, diciembre de 2019

El método \_\_init\_\_ ( <sup>14</sup> ) se utiliza para indicarle a Python cómo debe crear o "iniciar" un nuevo objeto. En este caso, le indicamos que para crear un Bloque nuevo se requiere de tres datos, a saber índice, saldos, código previo, los cuales simplemente son almacenados en el bloque (líneas 15-17). Estos tres datos corresponden a:

- **índice** un número entero que indica la posición del bloque en la cadena,
- **saldos** una serie de pandas que registrará las tenencias de Cocoins de cada usuario,
- **código\_previo** el código criptográfico del bloque anterior en la cadena, que servirá para enlazar los bloques y para determinar si la cadena es modificada "ilegalmente" en algún momento (más detalles en la próxima sección).

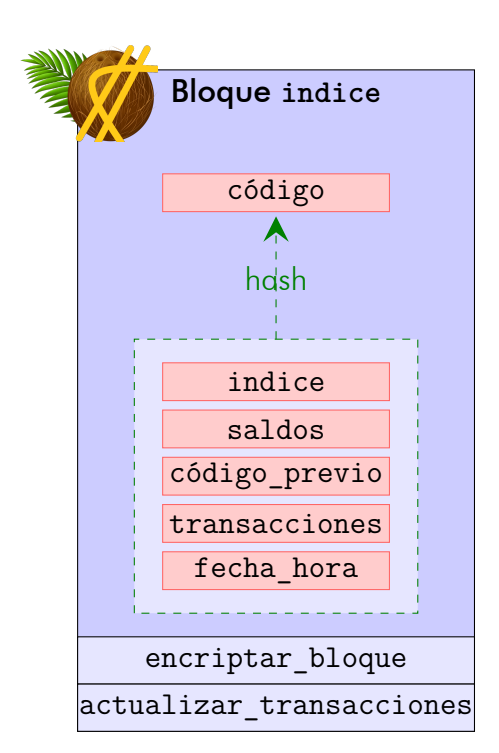

<span id="page-7-0"></span>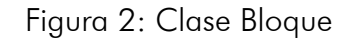

Aparte de estos tres datos, esta clase indica que cada bloque tendrá como datos adicionales (líneas 18-20 ):

- **código** el código criptográfico del bloque (inicialmente ninguno), que servirá para encriptar los datos del bloque.
- **transacciones** una tabla de datos de pandas (inicialmente vacía) que registrará detalles de 'Fecha', 'De', 'Para', 'Cantidad' para cada uno de los pagos realizados con Cocoins,
- **fecha\_hora** la fecha y hora en que se creó el bloque, obtenido a partir del sistema con la función datetime.now.

Además, la clase define dos *métodos*, es decir, dos acciones que puede realizar un bloque:

**encriptar\_bloque** esta función se encarga de encriptar toda la información del bloque. En <sup>23</sup> se define datos como una lista de los componentes del bloque que serán encriptados, a saber: 'índice', 'saldos', 'código\_previo', 'transacciones', y 'fecha\_hora'. A continuación, en <sup>24</sup> obtenemos el valor de cada uno de esos componentes (con getattr), lo convertimos a texto (con str), y luego los concatenamos (.join). Finalmente, en <sup>25</sup> usamos la función encriptar que definimos en la sección anterior ( <sup>5</sup> ) y guardamos el resultado en el campo código del bloque.

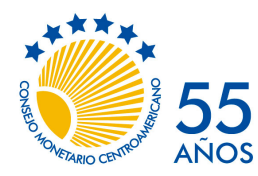

 $55$  Secretaría Ejecutiva del Consejo Monetario Centroamericano

No. 1, diciembre de 2019

**actualizar\_transacciones** esta función sirve para registrar nuevos pagos realizados con la cadena de bloques. Esta función tiene tres insumos (i) de=cuenta origen, (ii) para=cuenta destino, y (iii) cantidad=número de Cocoins que se está pagando. Estos datos, junto con la fecha y hora actual (datetime.now) son almacenados ( <sup>29</sup> ) al final de la tabla de datos transacciones del bloque.

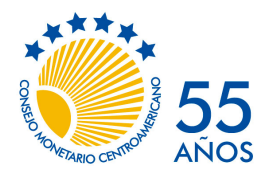

No. 1, diciembre de 2019

## <span id="page-9-0"></span>3 Creando la cadena de bloques

Estamos ahora sí listos para diseñar la cadena de bloques, la cual declaramos en 30 como una *clase* de Python que hereda de list, lo cual quiere decir que nuestra cadena de bloques será similar a una lista pero con algunas características especiales. Al igual que en el diseño de Bloque anteriormente, estas características serán los datos que contiene la cadena (que en este caso los definimos con @property) así como las acciones que puede ejecutar la cadena.

```
30 class BlockChain(list):
31 def init (self):
32 saldo_original = pd.Series([0], index=['Banco Central'])
33 bloque original = Bloque(0, saldo original, None)
34 self.append(bloque_original)
35
36 @property
37 def bloque_actual(self):
38 return self[-1]
39
40 @property
41 def saldos(self):
42 return self.bloque_actual.saldos
43
44 @property
45 def transacciones(self):
46 return pd.concat([bloque.transacciones for bloque in self],
47 keys=[f'Bloque{k}' for k in
                          ,→ range(len(self))])
48
49 def emitir_Cocoins(self, cantidad):
50 if cantidad < -self.bloque_actual.saldos['Banco Central']:
51 print("No pueden destruirse más Cocoins que los que posee
               ,→ el Banco Central")
52 else:
53 self.bloque_actual.saldos['Banco Central'] += cantidad
54 self.bloque_actual.actualizar_transacciones('Imprimiendo
               ,→ nuevos Cocoins', 'Banco Central', cantidad)
55
56 def pagar(self, cuenta_origen, cuenta_destino, cantidad):
57 cb = self.bloque actual58
\int_{59} if cantidad \leq 0:
```
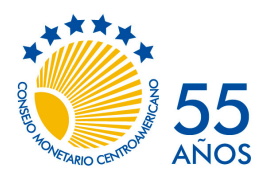

Secretaría Ejecutiva del Consejo Monetario Centroamericano

No. 1, diciembre de 2019

```
60 print("El monto del pago no puede ser negativo.")
61 elif cb.saldos[cuenta_origen] < cantidad:
62 print(f"La cuenta {cuenta_origen} no tiene fondos
              ,→ suficientes!")
63 else:
64 if cuenta_destino not in cb.saldos.keys():
65 cb.saldos[cuenta_destino] = 0
66
67 cb.saldos[cuenta_origen] -= cantidad
68 cb.saldos[cuenta_destino] += cantidad
69
70 cb.actualizar_transacciones(cuenta_origen,
              ,→ cuenta_destino, cantidad)
71 msg = '%12s le pagó %6.2f Cocoins a %s.'
72 print(msg % (cuenta_origen, cantidad, cuenta_destino))
73
74 def crear_siguiente_bloque(self):
75 cb = self.bloque actual
76 cb.encriptar bloque()
77 self.append(Bloque(cb.indice + 1, cb.saldos.copy(),
           ,→ cb.código))
78
79 def verificar_integridad(self):
80 anterior = self.bloque actual.código previo
81 for bloque in self[-2::-1]:
82 print(f'\nVerificando bloque{bloque.índice}', anterior,
              ,→ sep='\n')
83 bloque.encriptar bloque()
84 print(bloque.código)
85
86 if bloque.código != anterior:
87 print('ADVERTENCIA: LA CADENA DE BLOQUES FUE
                 → ADULTERADA EN EL BLOQUE %d!!!' % bloque. [indice)
88 return
89 else:
90 anterior = bloque.código_previo
91
92 print('LA CADENA DE BLOQUES ESTÁ BIEN!')
Q_394 def nuevo_desafio(self, p):
95 code = randint(0,10**p - 1)
```
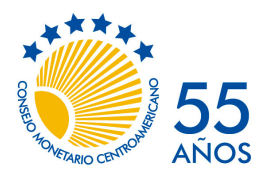

No. 1, diciembre de 2019

```
96 self.desafio = encriptar(str(code))
97 print(f'\nNuevo desafío (dificultad = {p}): {self.desafio}')
98
99 def verificar_solucion(self, propuesta, proponente):
100 if encriptar(str(propuesta)) == self.desafio:
101 COCOIN.emitir Cocoins(20)
102 self.pagar('Banco Central', proponente, 20)
103 self.crear siguiente bloque()
104 self.nuevo_desafio(p)
```
En la figura [3](#page-11-0) ilustramos la clase BlockChain. De nuevo utilizamos el método \_\_init\_\_ ( <sup>31</sup> ), esta vez para indicarle a Python cómo debe crear o "iniciar" una nueva cadena de bloques. En este caso lo que hacemos es crear un Bloque inicial, el llamado bloque "génesis", utilizando para ello la plantilla que definimos en las 13-29 . Como describimos anteriormente, para crear un Bloque nuevo (en <sup>34</sup> ) se necesita de tres datos, a saber índice, saldos, código\_previo. Por tratarse del primer bloque, le asignamos el índice 0 (siguiendo la convención en Python de que el primer elemento de una secuencia se indexa como "0" en vez de "1"), con un saldo original de 0 a favor del 'Banco Central', y

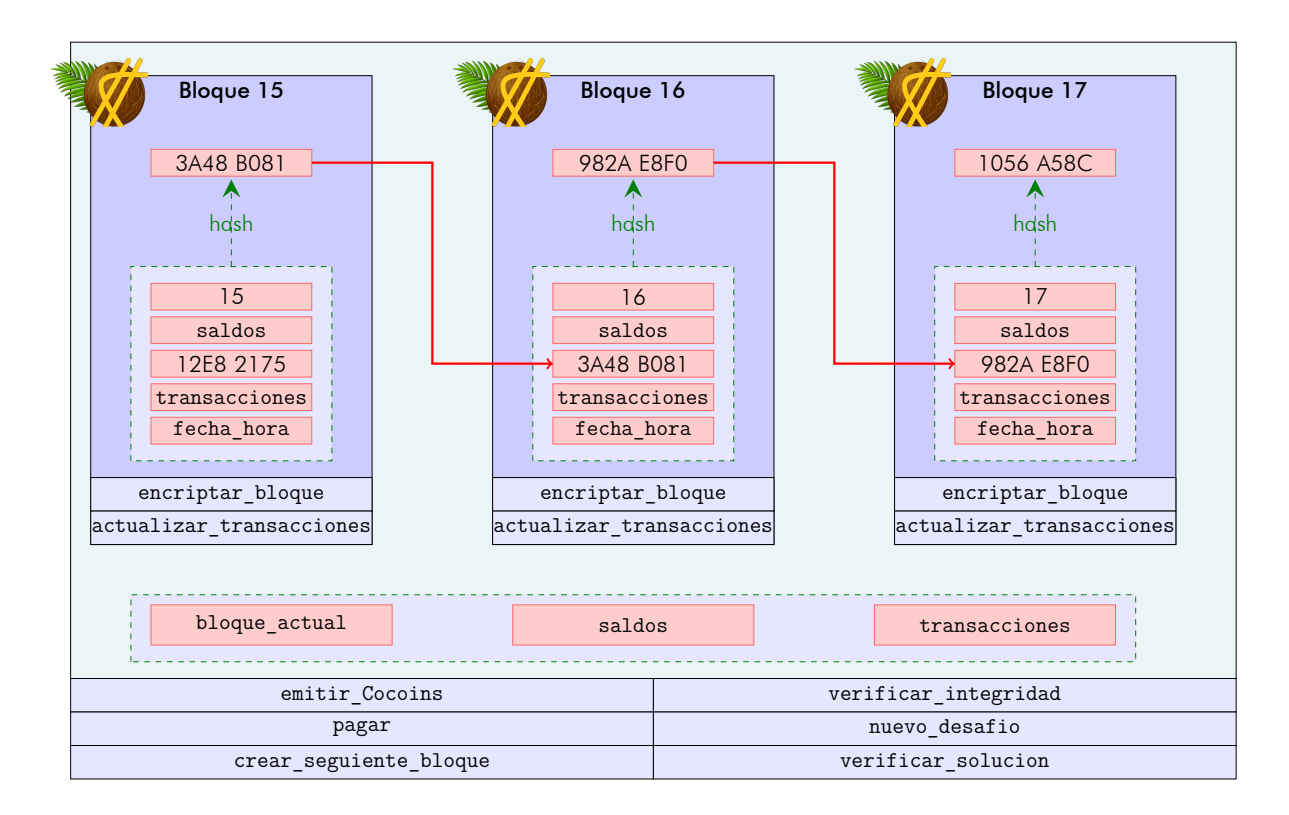

<span id="page-11-0"></span>Figura 3: Clase BlockChain

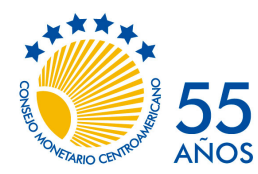

No. 1, diciembre de 2019

ningún (None) código anterior por no haber un bloque antes del inicial. Este primer bloque lo añadimos (.append) al final de la cadena, que hasta ahora estaba vacía, en <sup>34</sup> .

Aparte de los bloques mismos, la cadena de bloques contiene tres propiedades o datos  $(l$ íneas 36 a 47 :

- **bloque\_actual** se refiere al último bloque en la cadena, en cual se indexa como "-1" ( <sup>38</sup> ). Este bloque es el único en el que se registrarán transacciones nuevas.
- **saldos** son los datos más actualizados de tenencias de Cocoins de cada usuario, que simplemente corresponden al campo saldos del bloque actual (42).
- **transacciones** son todas las transacciones registradas a lo largo de la cadena, y lo obtenemos en 46-47 concatenando (pd.concat) el campo transacciones de todos los bloques (**for** bloque **in** self) de la cadena, indexándolos además (keys=) por el número de bloque ('Bloque{k}') en el cual están registrados.

Ahora bien, esta plantilla Blockchain define seis acciones que puede hacer la cadena:

- **emitir\_Cocoins** para poder pagar con Cocoins alguien debe emitirlos con anterioridad. Pues bien, para simplificar nuestro trabajo asumiremos que hay un 'Banco Central' que cumple esta función, a diferencia de lo que sucede con Bitcoin y otros criptoactivos en los cuales se "minan" las nuevas monedas. En la <sup>49</sup> indicamos que el único parámetro requerido es cantidad, la cual de ser válida se la sumamos al saldo del 'Banco Central' ( <sup>53</sup> ) y dejamos constancia de ello actualizando la tabla de transacciones ( <sup>54</sup> ), todo ello en el bloque\_actual de la cadena. No obstante, la operación no será válida si pretende sacar de circulación (cantidad negativa) más Cocoins que los que existen en el 'Banco Central', lo cual verificamos en <sup>50</sup> ; de ser así, solo imprimimos una advertencia ( <sup>51</sup> ).
- **pagar** este método es la pieza más importante de nuestra plantilla, después de todo, la finalidad de Blockchain es constituirse en un sistema de pagos. De nuevo, para simplificar nuestra labor, no nos detendremos a considerar aspectos importantes de un sistema de pagos, como la verificación de credenciales de usuario y la manera en que los usuarios se comunican con la cadena de bloques.

En <sup>56</sup> especificamos que para tramitar un pago la cadena necesita saber quién (cuenta\_origen) le paga cuántos Cocoins (cantidad) a quién (cuenta\_destino). Habiendo recibido esa información, Blockchain crea un "atajo" para el bloque actual, llamándolo cb en <sup>57</sup> y verifica dos cosas: (i) que la cantidad no sea negativa ( <sup>59</sup> ), porque sería un cobro en vez de un pago, y (ii) que la cuenta\_origen tenga fondos suficientes (61). De ser así, 64 verifica que cuenta destino ya tenga una cuenta abierta (de lo contrario 65 abre una con saldo 0), y procede 67 a debitar cantidad

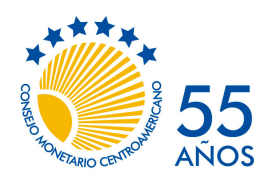

No. 1, diciembre de 2019

del saldo de cuenta\_origen y <sup>68</sup> a acreditar esos fondos a cuenta\_destino. Finalmente, 70 se registra la transacción y 72 se imprime un mensaje de confirmación.

- **crear\_siguiente\_bloque** El siguiente paso en la creación del BlochChain es especificar un mecanismo para crear un Bloque nuevo y enlazarlo en la cadena. Para ello, en 75-76 encriptamos el bloque actual, y en 77 añadimos (append) un Bloque nuevo: (i) su <mark>ímdice es igual al índice del bloque actual más 1 (cb. índice+1) (ii) tiene</mark> como saldos iniciales una copia de los saldos actuales (cb.saldos.copy()), y (iii) en código\_anterior guarda el valor encriptado del bloque actual (cb.código).
- **verificar\_integridad** una de las novedades del "blockchain" es que consiste en un mecanismo que permite a la vez fragmentar toda la información de la cadena en bloques individuales y detectar si alguno de los bloques ha sido adulterado. En este método verificamos si la cadena ha sido adulterada utilizando los código de encriptación que hemos generado y almacenado cada vez que se crean bloques nuevos por medio de crear\_siguiente\_bloque. El mecanismo es muy sencillo: iteramos la cadena hacia atrás ( <sup>81</sup> ), revisando que lo que un bloque señala como el código\_previo ( <sup>80</sup> y <sup>90</sup> ) sigue correspondiendo con la información encriptada del bloque anterior ( <sup>83</sup> y 86 ); si no es así, en 87 imprimimos una advertencia.

Dejamos para la sección [5](#page-19-0) la descrición de los métodos **nuevo\_desafio** y **verificar\_solucion**, cuando discutamos una forma de "minar" cocoins.

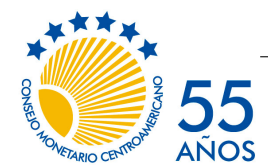

No. 1, diciembre de 2019

### <span id="page-14-0"></span>4 Simulación del "blockchain"

Para ilustrar el funcionamiento de BlockChain, procedemos ahora a simular algunas transacciones. Empezamos <sup>105</sup> creando el *blockchain* de COCOIN, <sup>106</sup> emitiendo los primero 5000 Cocoins, y <sup>107</sup> revisando los saldos de la cadena:

```
105 COCOIN = BlockChain()
106 COCOIN.emitir Cocoins(5000)
107 print(COCOIN.saldos)
```
Banco Central 5000 dtype: int64

Como era de esperar, el único saldo hasta ahora corresponde a la emisión inicial de Cocoins. Ahora, imaginemos que el 'Banco Central' le paga 600 Cocoins a cada uno de sus colaboradores 'Ana', 'Beto', 'Carlos', 'Diana'.

```
108 for nombre in ['Ana', 'Beto', 'Carlos', 'Diana']:
109 COCOIN.pagar('Banco Central', nombre, 600)
```
Banco Central le pagó 600.00 Cocoins a Ana. Banco Central le pagó 600.00 Cocoins a Beto. Banco Central le pagó 600.00 Cocoins a Carlos. Banco Central le pagó 600.00 Cocoins a Diana.

y revisamos los saldos otra vez:

```
110 print(COCOIN.saldos)
```
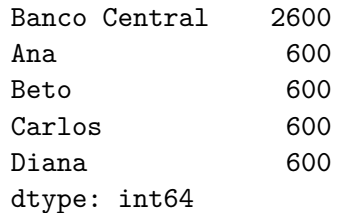

así como el registro de transacciones

```
111 print(COCOIN.transacciones)
```
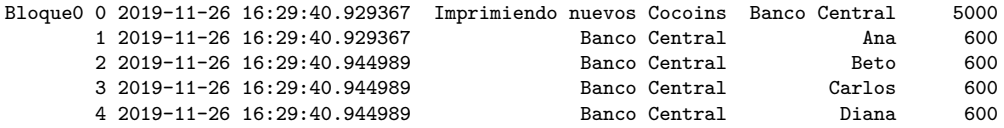

AÑOS

Documento de Trabajo

 ${\bf 55}$  Secretaría Ejecutiva del Consejo Monetario Centroamericano

No. 1, diciembre de 2019

Hasta ahora todo bien. A continuación simulamos pagos aleatorios 112-126 para crear 5 nuevos bloques ( <sup>113</sup> ), cada uno de los cuales tendrá un <sup>121</sup> NÚMERO\_DE\_PAGOS aleatorio entre 2 y 11. Para cada uno de esos pagos, en 124 escogemos dos cuentas al azar, así como <sup>125</sup> una cantidad aleatoria de entre 10 y 110 Cocoins. El pago lo procesamos en <sup>126</sup> .

```
112 np.random.seed(2019)
113 NUMERO DE BLOQUES = 5
114
115 for i in range(0, NUMERO DE BLOQUES):
116 COCOIN.crear siguiente bloque()
117 print('\n', '='*60)
118 print(f"El código del bloque {COCOIN[-2].índice}
          ,→ es:\n{COCOIN[-2].código}")
119 print(f"El bloque #{COCOIN.bloque_actual.índice} ha sido agregado
          ,→ a la cadena del Cocoin!")
120
121 NÚMERO DE PAGOS = np.random.randint(2,12)
122
123 for k in range(NÚMERO_DE_PAGOS):
124 DE, PARA = sample(list(COCOIN.saldos.index), 2)
125 CANTIDAD = 10 * np. random. randint(1, 12)
126 COCOIN.pagar(DE, PARA, CANTIDAD)
```
El resultado de esta simulación se muestra a continuación. Note que a pesar de que los pagos son aleatorios, hemos fijado una semilla en <sup>112</sup> para obtener los mismos resultados cada vez (para poder reproducir los resultados).

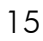

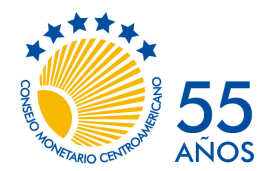

No. 1, diciembre de 2019

```
El código del bloque 0 es:
4CF7 7187 AB13 53B9 30F2 4D6A C5F3 DD93 3792 5CCD 24D0 CBCA 975F CE69 AC99 13A2
El bloque #1 ha sido agregado a la cadena del Cocoin!
       Diana le pagó 30.00 Cocoins a Banco Central.
Banco Central le pagó 60.00 Cocoins a Diana.
        Beto le pagó 90.00 Cocoins a Diana.
        Beto le pagó 70.00 Cocoins a Banco Central.
        Beto le pagó 90.00 Cocoins a Diana.
        Beto le pagó 110.00 Cocoins a Banco Central.
       Diana le pagó 10.00 Cocoins a Ana.
         Ana le pagó 10.00 Cocoins a Banco Central.
      Carlos le pagó 80.00 Cocoins a Ana.
        Beto le pagó 90.00 Cocoins a Diana.
 ============================================================
El código del bloque 1 es:
3D38 6DC1 E0DE 5555 F9E3 A492 5CCD EF68 BCFB 7B99 D0C2 0E6A C91C D9B2 596E 8037
El bloque #2 ha sido agregado a la cadena del Cocoin!
      Carlos le pagó 40.00 Cocoins a Beto.
Banco Central le pagó 10.00 Cocoins a Diana.
Banco Central le pagó 30.00 Cocoins a Diana.
        Beto le pagó 60.00 Cocoins a Diana.
        Beto le pagó 80.00 Cocoins a Ana.
         Ana le pagó 90.00 Cocoins a Beto.
       Diana le pagó 60.00 Cocoins a Banco Central.
                         ============================================================
El código del bloque 2 es:
9847 964B 4189 8A94 994A 1002 72AA 17CF FA44 A4AA 33C5 68A8 ABE2 CB5A B481 C2E3
El bloque #3 ha sido agregado a la cadena del Cocoin!
       Diana le pagó 10.00 Cocoins a Ana.
      Carlos le pagó 20.00 Cocoins a Diana.
Banco Central le pagó 70.00 Cocoins a Ana.
     Carlos le pagó 110.00 Cocoins a Diana.
Banco Central le pagó 10.00 Cocoins a Carlos.
       Diana le pagó 30.00 Cocoins a Ana.
 ============================================================
El código del bloque 3 es:
6489 626E 02CF DCD4 A474 1DDF 5F90 62BA BB06 1E4E B95E A877 9969 82F1 D141 1227
El bloque #4 ha sido agregado a la cadena del Cocoin!
      Carlos le pagó 70.00 Cocoins a Ana.
Banco Central le pagó 40.00 Cocoins a Diana.
       Beto le pagó 20.00 Cocoins a Banco Central.
       Diana le pagó 40.00 Cocoins a Ana.
        Beto le pagó 60.00 Cocoins a Ana.
         Ana le pagó 10.00 Cocoins a Beto.
        Beto le pagó 30.00 Cocoins a Carlos.
         Ana le pagó 70.00 Cocoins a Carlos.
                      ============================================================
El código del bloque 4 es:
44CE F0C3 D398 D2C6 AE81 FF8A 4F40 B6C7 6A2F 9AAB 3A27 AD17 AF07 6BD2 8300 D44B
El bloque #5 ha sido agregado a la cadena del Cocoin!
Banco Central le pagó 90.00 Cocoins a Beto.
      Carlos le pagó 110.00 Cocoins a Beto.
Banco Central le pagó 30.00 Cocoins a Ana.
```
============================================================

Revisamos de nuevo los saldos y vemos que de los cuatro participantes, 'Diana' es quien acumuló más Cocoins (760 en total).

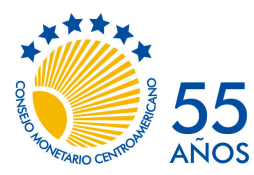

No. 1, diciembre de 2019

#### 127 **print**(COCOIN.saldos)

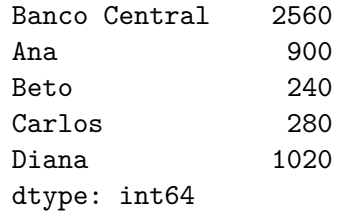

Ahora imprimimos la tabla completa de transacciones, y comprobamos que su detalle es consistente con la bitácora que quedó impresa en la página anterior.

#### 128 **print** (COCOIN.transacciones)

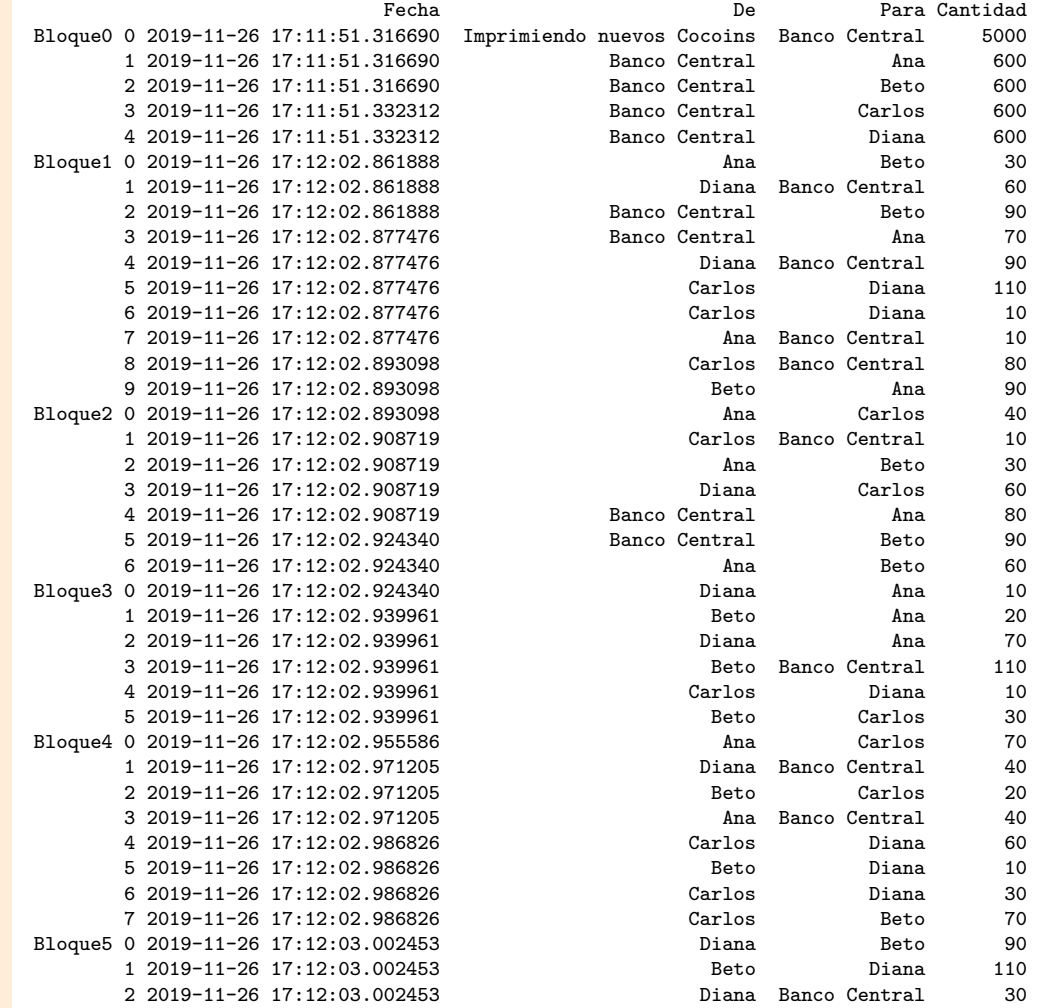

Finalmente, verificamos la integridad de la cadena de bloques y comprobamos que la cadena está bien, porque todos los bloques siguen enlazados correctamente: la información

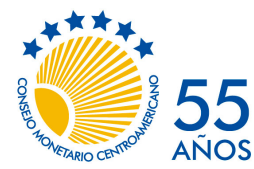

No. 1, diciembre de 2019

encriptada de cada bloque corresponde con la clave previa guardada por el siguiente bloque.

129 COCOIN.verificar\_integridad()

Verificando bloque4 44CE F0C3 D398 D2C6 AE81 FF8A 4F40 B6C7 6A2F 9AAB 3A27 AD17 AF07 6BD2 8300 D44B 44CE F0C3 D398 D2C6 AE81 FF8A 4F40 B6C7 6A2F 9AAB 3A27 AD17 AF07 6BD2 8300 D44B Verificando bloque3 6489 626E 02CF DCD4 A474 1DDF 5F90 62BA BB06 1E4E B95E A877 9969 82F1 D141 1227 6489 626E 02CF DCD4 A474 1DDF 5F90 62BA BB06 1E4E B95E A877 9969 82F1 D141 1227 Verificando bloque2 9847 964B 4189 8A94 994A 1002 72AA 17CF FA44 A4AA 33C5 68A8 ABE2 CB5A B481 C2E3 9847 964B 4189 8A94 994A 1002 72AA 17CF FA44 A4AA 33C5 68A8 ABE2 CB5A B481 C2E3 Verificando bloque1 3D38 6DC1 E0DE 5555 F9E3 A492 5CCD EF68 BCFB 7B99 D0C2 0E6A C91C D9B2 596E 8037 3D38 6DC1 E0DE 5555 F9E3 A492 5CCD EF68 BCFB 7B99 D0C2 0E6A C91C D9B2 596E 8037 Verificando bloque0 4CF7 7187 AB13 53B9 30F2 4D6A C5F3 DD93 3792 5CCD 24D0 CBCA 975F CE69 AC99 13A2 4CF7 7187 AB13 53B9 30F2 4D6A C5F3 DD93 3792 5CCD 24D0 CBCA 975F CE69 AC99 13A2 LA CADENA DE BLOQUES ESTÁ BIEN!

Como último ejercicio, supongamos ahora que un *hacker* logra infiltrarse en la cadena y modifica un dato, poniendo un saldo de 900 Cocoins a su favor:

130 **COCOIN**[3].saldos['LADRON'] = 900 <sup>131</sup> **print**(COCOIN[3].saldos)

> Banco Central 2700 Ana Beto 140 Carlos 360 Diana 1020 LADRON 900 dtype: int64

Cuando verificamos la integridad de la cadena, detectamos que ha sido adulterada porque esa modificación que introdujo 'LADRON' ocasiona que el código *hash* del bloque 3 ya no coincida con lo que el bloque 4 esperaba encontrar.

132 COCOIN.verificar\_integridad()

Verificando bloque4 44CE F0C3 D398 D2C6 AE81 FF8A 4F40 B6C7 6A2F 9AAB 3A27 AD17 AF07 6BD2 8300 D44B 44CE F0C3 D398 D2C6 AE81 FF8A 4F40 B6C7 6A2F 9AAB 3A27 AD17 AF07 6BD2 8300 D44B Verificando bloque3 6489 626E 02CF DCD4 A474 1DDF 5F90 62BA BB06 1E4E B95E A877 9969 82F1 D141 1227 92F0 D3B5 8348 2C2B C86D 233D 47E6 AE2C 7B8A 86A7 415F 4564 5200 4A11 79E7 FC9F ADVERTENCIA: LA CADENA DE BLOQUES FUE ADULTERADA EN EL BLOQUE 3!!!

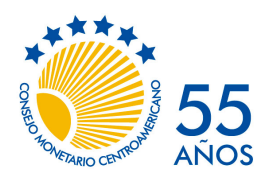

No. 1, diciembre de 2019

### <span id="page-19-0"></span>5 Minando cocoins

Tal como está programado, la cadena de bloques del Cocoin emite nuevos cocoins de una manera muy sencilla: el 'Banco Central' los emite como en <sup>106</sup> y los pone en circulación "pagándole" a 'Ana', 'Beto', 'Carlos', 'Diana' 600 cocoins a cada uno ( 108-109 ). Está claro que en esta situación el 'Banco Central' recibe todo el señoreaje.

Supongamos ahora que el 'Banco Central' decide "democratizar" el señoreaje e implementa un sistema "PoW" (*proof-of-work* o prueba de trabajo), que consiste en acreditarle 20 cocoins al primero de sus cuatro colaboradores que resuelva un problema. Un problema PoW es en esencia un problema que resulta relativamente lento de resolver pero sumamente fácil de verificar que ha sido resuelto. Un ejemplo sencillo es un rompecabezas de 500 piezas: aunque lleva cierto tiempo armarlo, es muy fácil saber si ya ha sido armado.

La prueba de trabajo o *PoW* para Cocoin la implementamos en los siguientes dos métodos:

- **nuevo\_desafio** En nuestro caso concreto, el 'Banco Central' escogerá de manera aleatoria un número entre 0 y <sup>10</sup>*<sup>p</sup>−*<sup>1</sup> <sup>95</sup> , lo encriptará usando la función encriptar <sup>96</sup> , y anunciará el código encriptado y el valor de *p*, donde *p* es un entero que controla el nivel de dificultad del problema <sup>97</sup> .
- **verificar\_solucion** al primero de los colaboradores que "adivine" el número aleatorio que dio origen al código anunciado <sup>100</sup> , el 'Banco Central' le acreditará 20 cocoins <sup>102</sup> . Una vez hecho esto, se creará un nuevo bloque en la cadena de Cocoin 103 y se creará un nuevo problema 104.

Simulemos ahora un primer desafío:

```
p = 4134 COCOIN.nuevo_desafio(p)
       Nuevo desafío (dificultad = 4):
       4C7C 4331 0DB2 4E0A 7563 3B54 460F DF50 4F64 9396 7648 B37E 9603 A07B 918A 160B
```
Por las razones que discutimos en la sección [1](#page-4-0), 'Ana', 'Beto', 'Carlos', 'Diana' saben que es prácticamente imposible "invertir" un código *hash*. No obstante, dado que ellos conocen las reglas del juego, saben que ese código corresponde a un número entre 0 y 9999. Así, la alternativa que tienen es encriptar secuencialmente todos esos números y comparando los resultados con el código publicado. Como además ellos saben de Python, en vez de ir encriptando uno a uno los números, escriben una función que hace todo el trabajo:

<sup>135</sup> **def** adivinar(p, nombre): 136 **for numero in range(10\*\*p):** 

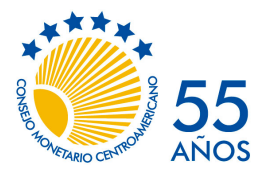

No. 1, diciembre de 2019

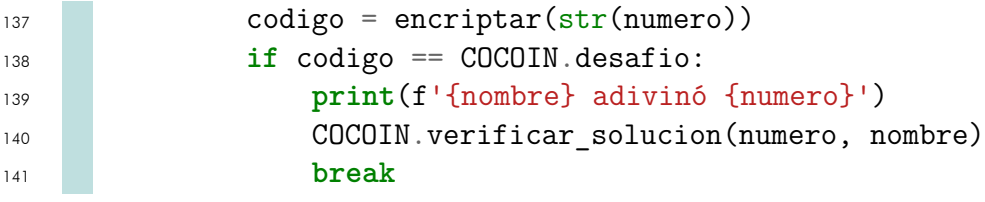

Esta función itera sobre todos los posibles números ( <sup>136</sup> ), los encripta ( <sup>137</sup> ) y los compara con el código *hash* ( <sup>138</sup> ). Una vez que resuelve el problema, le comunica a la cadena de COCOIN el resultado y el nombre del minero ( <sup>140</sup> ) para que se le acrediten los fondos respectivos.

Cuando 'Ana' empieza a minar, logra encontrar que el número que el 'Banco Central' había escogido es el 555, y consigue así 20 cocoins de recompensa.

142 adivinar(p, 'Ana')

Ana adivinó 555 Banco Central le pagó 20.00 Cocoins a Ana. Nuevo desafío (dificultad = 4): 2ED4 3D14 C3FF E04F 0686 39A1 01B0 A56C ABFC 3C6E 7950 9A63 233E 20D0 3266 3994

Como es de esperar, 'Beto', 'Carlos', 'Diana' también están interesados en ganar estos cocoins con solo tener sus propias computadoras ejecutando la función adivinar. Esta vez es 'Beto' quien obtiene los siguiente 20 cocoins:

#### <sup>143</sup> adivinar(p, 'Beto')

Beto adivinó 7526 Banco Central le pagó 20.00 Cocoins a Beto. Nuevo desafío (dificultad = 4): 4790 D6D5 B798 8CE7 9DD0 3669 13B0 C92E 63E8 32AD 2A62 0E81 001B 5D0D 1F44 82E3

Conforme aumente el valor de los cocoins, el número de interesados en minarlos irá aumentando. Dado que solo el primer minero en resolver el problema actual recibirá cocoins, esto crea un fuerte incentivo para competir por medio de aumentar la capacidad computacional. Con tantos mineros y recursos computacionales dedicados a esta actividad, la velocidad con la cual se resuelven los problemas aumenta y la cadena eventualmente responde aumentando el valor de *p*, para que sea cada vez más difícil resolverlos (de lo contrario se crean bloques nuevos demasiado pronto). El resultado final de todo esto es la típica situación conocida en teoría de juegos como el *dilema del prisionero*. En esta situación hay dos equilibrios: el primero de ellos es un equilibrio *inestable*, donde todos los mineros dedican un mínimo de recursos computacionales a resolver los problemas, y el segundo es un equilibrio estable en el cual todos los mineros dedican muchísimos recursos. El dilema

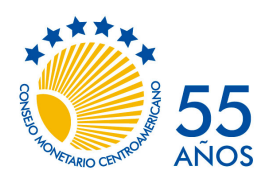

 $55$  Secretaría Ejecutiva del Consejo Monetario Centroamericano

No. 1, diciembre de 2019

se presenta por cuanto, aunque en ambos equilibrios el premio (la cantidad de cocoins minados) es el mismo, el **costo** de minarlos en el segundo equilibrio es considerablemente mayor al del primero. A pesar de ser socialmente deseable el primer equilibrio, ¿por qué es inestable?: porque en tal situación para cada minero es **individualmente** deseable dedicar más recursos a la minería, para aumentar sus propios ingresos esperados. Como todos los mineros saben esto, todos terminan dedicando más recursos a la actividad.

Si al leer esto piensa que esta manera de "democratizar" el señoreaje a través de la minería no es más que un gran desperdicio de energía, lestamos de acuerdo! De hecho, el consumo energético de la red de Bitcoin es tan alto que alcanzaría para dotar permanente de electricidad a más de un país entero<sup>[5](#page-21-0)</sup>.

<span id="page-21-0"></span><sup>5</sup>En la nota Romero Aguilar y Jiménez Elizondo [\(2019\)](#page-25-4) ampliamos detalles sobre este tema.

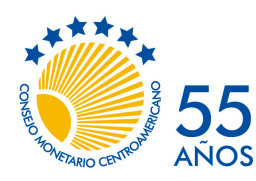

No. 1, diciembre de 2019

## <span id="page-22-0"></span>6 Reflexiones finales

Para la inmensa mayoría de quienes no somos expertos en tecnología o informática, algunas de las nuevas tecnologías se nos presentan con cierto aire de misterio. En muchos de estos casos no necesitamos saber cómo funciona algo para sacarle provecho: por ejemplo, no necesitamos saber cómo funciona un motor de combustión interna para poder conducir un automóvil. Pero para que podamos juzgar si un sistema de pagos basado en una innovación informática es seguro y confiable, sí resulta necesario entender más a fondo tal innovación. Por ello, el objetivo de este documento de trabajo ha sido el de explicar de la forma más sencilla posible cómo funciona el *blockchain*, la innovación detrás de muchos de los criptoactivos de moda.

Para hacerlo sencillo, nos hemos abstenido de hacer una descripción precisa de cómo funciona un *blockchain* de Bitcoin, y más bien hemos rescatado sus elementos más esenciales. Tampoco hemos discutido sobre cómo adquirir ni hacer transacciones con Bitcoin<sup>[6](#page-22-1)</sup>, ni tampoco de los riesgos asociados con ello.

Habiendo explicado cómo funciona un *blockchain*, pasamos ahora a dos reflexiones sobre el fondo del asunto:(1) ¿puede un sistema de pagos prescindir de la *confianza*?, y (2) ¿es realmente el *blockchain* una tecnología valiosa?

#### ¿En quién confiamos?

Según su creador, Bitcoin fue pensado como un sistema de pagos completamente descentralizado, para sustituir lo que consideraba un sistema ineficiente

La raíz del problema con el dinero convencional es toda la confianza que se requiere para hacerlo funcionar. Debe confiarse en que el banco central no degrade el dinero, pero la historia del dinero fiduciario está lleno de incumplimientos a esta confianza. Debe confiarse en que los bancos guarden nuestro dinero y que lo transfieran de manera electrónica, pero los bancos lo prestan en olas de burbujas de crédito con apenas una fracción en reserva.

Nakamoto (<mark>2009</mark>)<sup>[7](#page-22-2)</sup>

Lo que parece ignorar Nakamoto es que todo sistema de pagos necesita de que sus usuarios confíen en su correcto funcionamiento. Por ello, su afirmación de que su Bitcoin es un sistema de pagos "completamente descentralizado, sin un servidor central o partes en las que haya que confiar, *porque todo se basa en prueba criptográfica en vez de confian*za"([ibíd.](#page-25-5))<sup>[8](#page-22-3)</sup> resulta de lo más ingenua o cínica. ¿Por qué? Porque en realidad lo único que

<span id="page-22-1"></span><sup>6</sup>Para ampliar sobre este punto una referencia es el libro de Prypto [\(2016](#page-25-6)).

<span id="page-22-2"></span><sup>7</sup>Traducción libre.

<span id="page-22-3"></span><sup>8</sup>Traducción libre, resaltado no en el original.

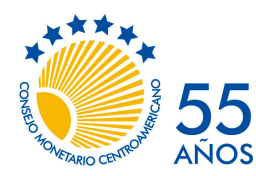

Secretaría Ejecutiva del Consejo Monetario Centroamericano

No. 1, diciembre de 2019

hace bitcoin es obligar a sus usuarios a trasladar la confianza depositada en las instituciones financieras tradicionales a la red de pagos de Bitcoin. Para explicar mejor este punto, consideremos los siguientes casos ilustrativos:

- 1. al ser Bitcoin un sistema basado en *tokens* o fichas, las cuales debo poseer para demostrar que son mías (como sucede con el dinero en efectivo), al resguarlas debo confiar en:
	- el dispositivo de almacenamiento de mi computador (disco duro o sólido); si falla se pierden los bitcoins,
	- en la seguridad de red de mi computador (en caso de que un *hacker* intente robarse los bitcoins)
	- en mi propia memoria, para recordar las claves y además, si para evitar un ataque de un *hacker*, almaceno los bitcoins en una memoria USB, de no olvidar dónde puse ese dispositivo (de la misma manera que debo recordar donde puse mi billetera o cartera)
- 2. si utilizo un monedero en Internet para evitar los riesgos del punto 1, entonces debo confiar en el dueño de tal sitio web, del que posiblemente ni siquiera sé dónde está domiciliado. En este caso debo confiar tanto de su honorabilidad como de su competencia (no son infrecuentes las noticias de ciberataques a este tipo de sitios). Nótese que esto es similar a la confianza que requiero cuando deposito mi efectivo en un banco.
- 3. si deseo gastar mis bitcoins, debo confiar en los proveedores de conexión al *blockchain* de Bitcoin (sin esta conexión resulta literalmente imposible pagar con bitcoins). La inmensa mayoría del público carece de las competencias informáticas necesarias para conectarse directamente a Bitcoin, por lo que al final terminan confiando en proveedores de aplicaciones (para teléfonos celulares, por ejemplo)
- 4. según lo prometido por Nakamoto, el Bitcoin es una red "completamente descentralizada", lo cual resultaría atractivo en tanto esto haría que el valor de Bitcoin no dependiese de las decisiones arbitrarias de un pequeño grupo de personas. Pero la descentralización de la red no implica la descentralización de los saldos de bitcoins, por lo que algunos pocos participantes en este mercado pueden manipular fácilmente su precio (Kharif [2017](#page-25-7); Orcutt [2018](#page-25-8)).
- 5. si me interesa el Bitcoin como resguardo de valor, entonces debo confiar en que su precio será estable en el tiempo. En esto es donde peores resultados ha dado la criptomoneda, dado su enorme volatilidad, ante la cual las pérdidas de valor de la moneda fiduciaria mencionadas por Nakamoto apenas parecen visibles.

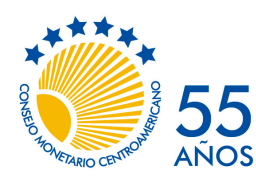

No. 1, diciembre de 2019

En este último punto en específico es importante señalar que luego de la crisis financiera internacional de 2008 el dinero fiduciario de las principales economías del mundo no perdieron mucho valor (las tasas de inflación han permanecido realmente bajas en la última década). Lo que sí ocurrió fue un aumento en la variabilidad de los tipos de cambio, pero hay que recordar que un tipo de cambio es el precio relativo de una moneda en términos de otra, por lo que si una baja su valor entonces necesariamente la otra lo sube.

#### ¿Sirve para algo el blockchain?

Como lo indicamos al inicio de este documento, la utilidad del Bitcoin (y de otros criptoactivos similares) como instrumento monetario ha sido muy cuestionado, por ejemplo en Alfaro Ureña y Muñoz Salas 2019 y en Romero Aguilar y Jiménez Elizondo [\(2019](#page-25-4)).

Aún así, hay quienes piensan que más allá de las limitaciones de Bitcoin, el *blockchain* ha venido a revolucionar la economía (los más entusiastas) o que al menos merece estudiarse sus potenciales aplicaciones. Un ejemplo de esto último es el *Proyecto Stella*, desarrollado conjuntamente por el Banco Central Europeo y el Banco de Japón, que explora la posibilidad de utilizar los registros distribuidos (*distributed ledger*) en las infraestructuras de mercados financieros, para la liquidación de pagos de alto valor (etapa 1), la liquidación simultánea de obligaciones vinculadas (como el pago de efectivo contra la entrega de un título valor, en la etapa 2), y operaciones cambiarias en pagos transfronterizos (etapa 3).

Pero no todos están tan ilusionados con *blockchain*. En un artículo de opinión *Blockchain's Broken Promises* Nouriel Roubini [\(2018a](#page-25-9)), uno de los más acérrimos críticos del *blockchain*, señaló que el *blockchain* aún enfrenta grandes desafíos, entre ellos la ausencia de protocolos comunes y universales que hicieron posible a Internet (TCP-IP, HTML, por ejemplo). Señala además que su promesa de transacciones descentralizadas sin una autoridad intermediaria no es más que una quimera utópica, punto que retoma en Roubini [\(2018b](#page-25-10)) al señalar que *blockchain* no es más que una hoja de cálculo sobrevalorada, ya que ninguna institución (banco, corporación, agencia gubernamental o no gubernamental) pondría sus registros (sean estos contables, de transacciones, clientes, o proveedores) en un registro público de acceso irrestricto: simplemente no hay motivo alguno por el cual información altamente valiosa deba registrarse públicamente.

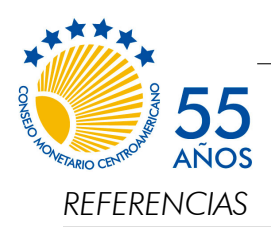

No. 1, diciembre de 2019

### **Referencias**

- Alfaro Ureña, Alonso y Evelyn Muñoz Salas (editores) (2019). *Criptoactivos: análisis e implicaciones desde la perspectiva del Banco Central de Costa Rica*. Nota Técnica 001. Banco Central de Costa Rica.
- <span id="page-25-7"></span>Kharif, Olga (8 de dic. de 2017). *The Bitcoin Whales: 1,000 People Who Own 40 Percent of the Market*. URL: [https://www.bloomberg.com/news/articles/2017-12-08/the](https://www.bloomberg.com/news/articles/2017-12-08/the-bitcoin-whales-1-000-people-who-own-40-percent-of-the-market)[bitcoin-whales-1-000-people-who-own-40-percent-of-the-market](https://www.bloomberg.com/news/articles/2017-12-08/the-bitcoin-whales-1-000-people-who-own-40-percent-of-the-market).

<span id="page-25-2"></span>McGrath, Mike (2016). *Python in Easy Steps*. In Easy Steps Limited.

- <span id="page-25-0"></span>Nakamoto, Satoshi (2008). *Bitcoin: A Peer-to-Peer Electronic Cash System*. URL: [https:](https://bitcoin.org/bitcoin.pdf) [//bitcoin.org/bitcoin.pdf](https://bitcoin.org/bitcoin.pdf).
- <span id="page-25-5"></span>– (11 de feb. de 2009). *Bitcoin open source implementation of P2P currency*. URL: [http:](http://p2pfoundation.ning.com/forum/topics/bitcoin-open-source) [//p2pfoundation.ning.com/forum/topics/bitcoin-open-source](http://p2pfoundation.ning.com/forum/topics/bitcoin-open-source).
- <span id="page-25-1"></span>Nash, Gerald (16 de jul. de 2017a). *Let's Build the Tiniest Blochchain. In Less Than 50 Lines of Python*. URL: [https://medium.com/crypto-currently/lets-build-the](https://medium.com/crypto-currently/lets-build-the-tiniest-blockchain-e70965a248b)[tiniest-blockchain-e70965a248b](https://medium.com/crypto-currently/lets-build-the-tiniest-blockchain-e70965a248b).
- <span id="page-25-3"></span>– (23 de jul. de 2017b). *Let's Make the Tiniest Blochchain Bigger. Part 2: With More Lines of Python*. URL: [https://medium.com/crypto-currently/lets-make-the-tiniest](https://medium.com/crypto-currently/lets-make-the-tiniest-blockchain-bigger-ac360a328f4d)[blockchain-bigger-ac360a328f4d](https://medium.com/crypto-currently/lets-make-the-tiniest-blockchain-bigger-ac360a328f4d).
- <span id="page-25-8"></span>Orcutt, Mike (18 de ene. de 2018). *Bitcoin and Ethereum have a hidden power structure, and it's just been revealed*. URL: [https://www.technologyreview.com/s/610018/](https://www.technologyreview.com/s/610018/bitcoin-and-ethereum-have-a-hidden-power-structure-and-its-just-been-revealed/) [bitcoin-and-ethereum-have-a-hidden-power-structure-and-its-just-been](https://www.technologyreview.com/s/610018/bitcoin-and-ethereum-have-a-hidden-power-structure-and-its-just-been-revealed/)[revealed/](https://www.technologyreview.com/s/610018/bitcoin-and-ethereum-have-a-hidden-power-structure-and-its-just-been-revealed/).

<span id="page-25-6"></span>Prypto (2016). *Bitcoin for Dummies*. John Wiley & Sons. ISBN: 978-1-119-07613-1.

- <span id="page-25-4"></span>Romero Aguilar, Randall y Keylin Jiménez Elizondo (nov. de 2019). *Vulnerabilidades del Bitcoin*. Notas Económicas Regionales 107. Secretaría Ejecutiva del Consejo Monetario Centroamericano.
- <span id="page-25-9"></span>Roubini, Nouriel (26 de ene. de 2018a). *Blockchain's Broken Promises*. Project Syndicate. URL: https://www.project-syndicate.org/commentary/why-bitcoin-is-a[bubble-by-nouriel-roubini-2018-01](https://www.project-syndicate.org/commentary/why-bitcoin-is-a-bubble-by-nouriel-roubini-2018-01).
- <span id="page-25-10"></span>– (15 de oct. de 2018b). *The Big Blockchain Lie*. Project Syndicate. URL: [https://www.](https://www.project-syndicate.org/commentary/blockchain-big-lie-by-nouriel-roubini-2018-10) [project-syndicate.org/commentary/blockchain-big-lie-by-nouriel-roubini-](https://www.project-syndicate.org/commentary/blockchain-big-lie-by-nouriel-roubini-2018-10)[2018-10](https://www.project-syndicate.org/commentary/blockchain-big-lie-by-nouriel-roubini-2018-10).

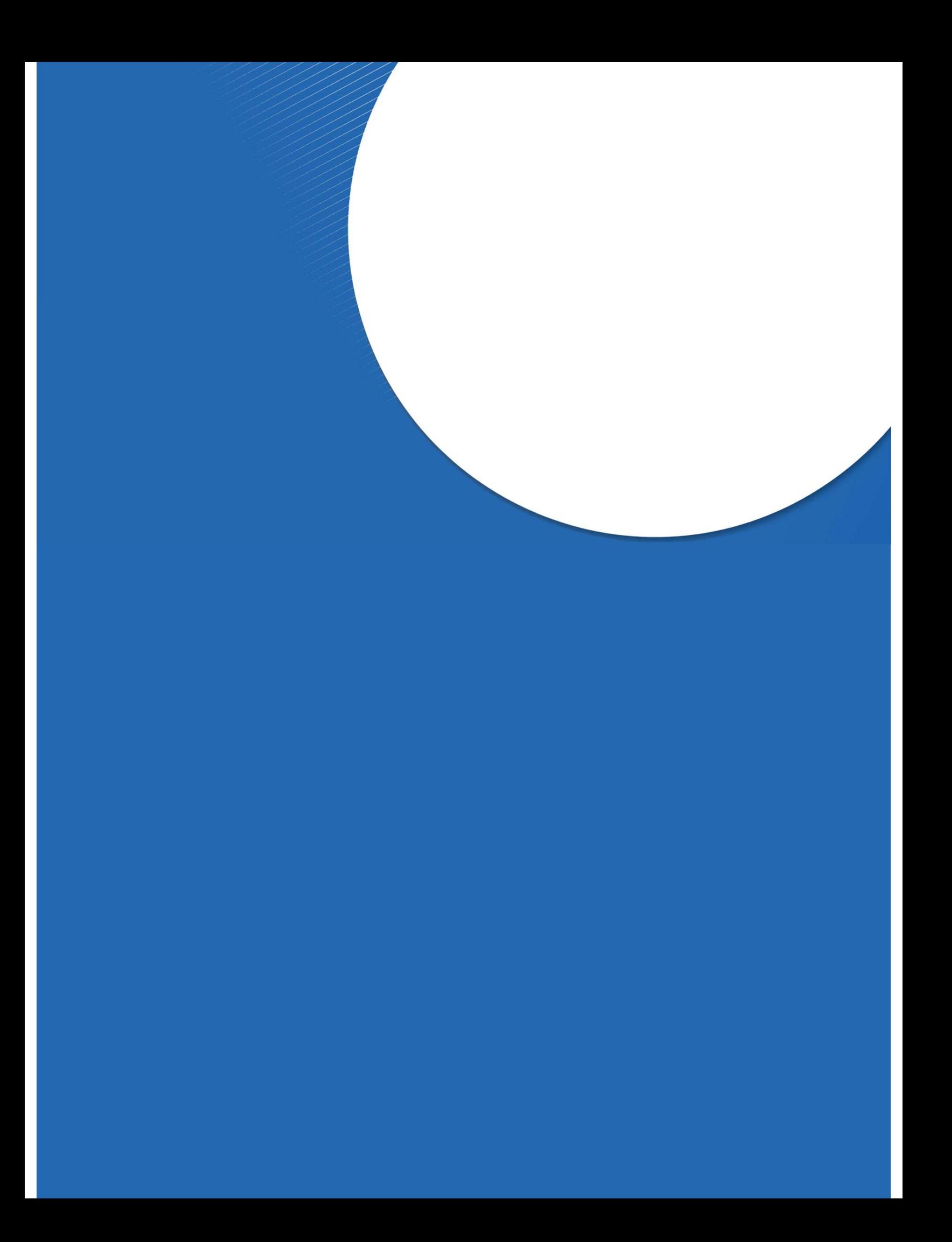